## BRIGHT LED ELECTRONICS CORP.

## **LED DISPLAY SPECIFICATION**

## COMMODITY: 0.33"(8.40mm) FOUR DIGIT LED DISPLAY

## **ODEVICE NUMBER : BQ-N306RD**

## ELECTRICAL AND OPTICAL CHARACTERISTICS (Ta=25°C)

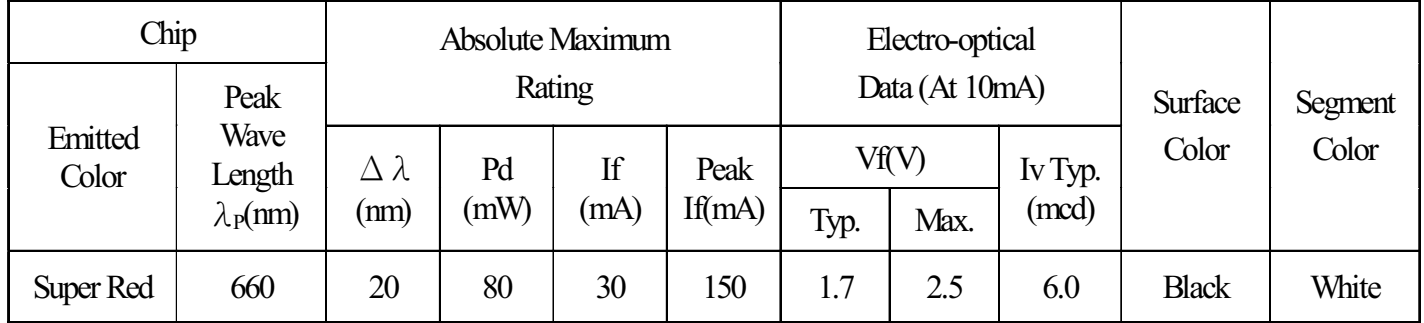

## ABSOLUTE MAXIMUM RATINGS (Ta=25°C)

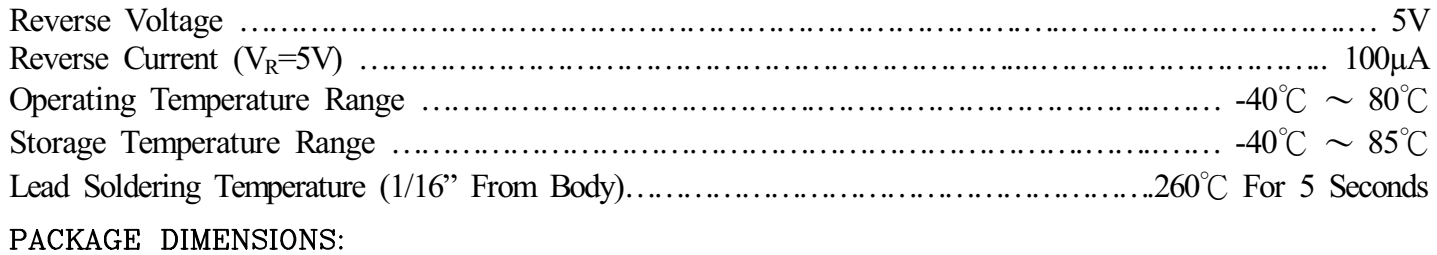

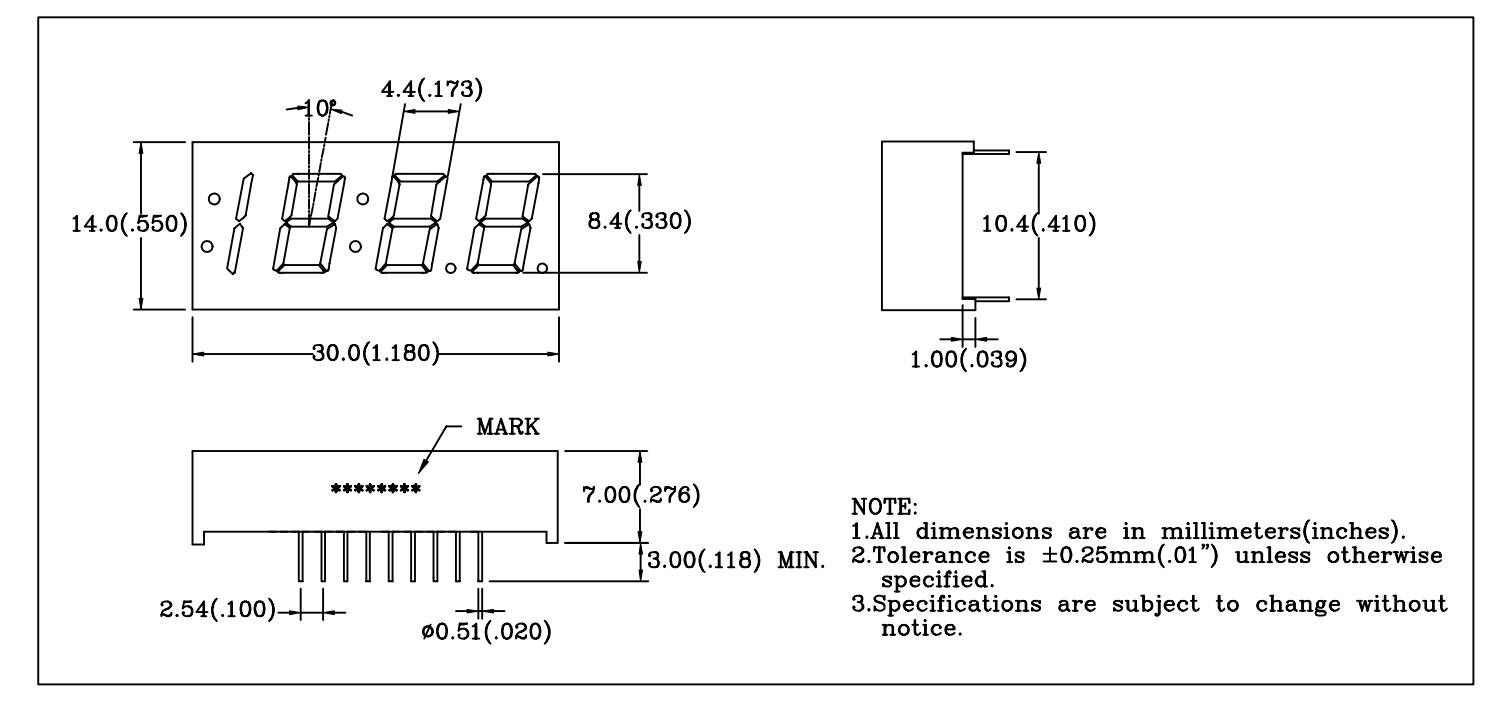

### PIN FUNCTIONS:

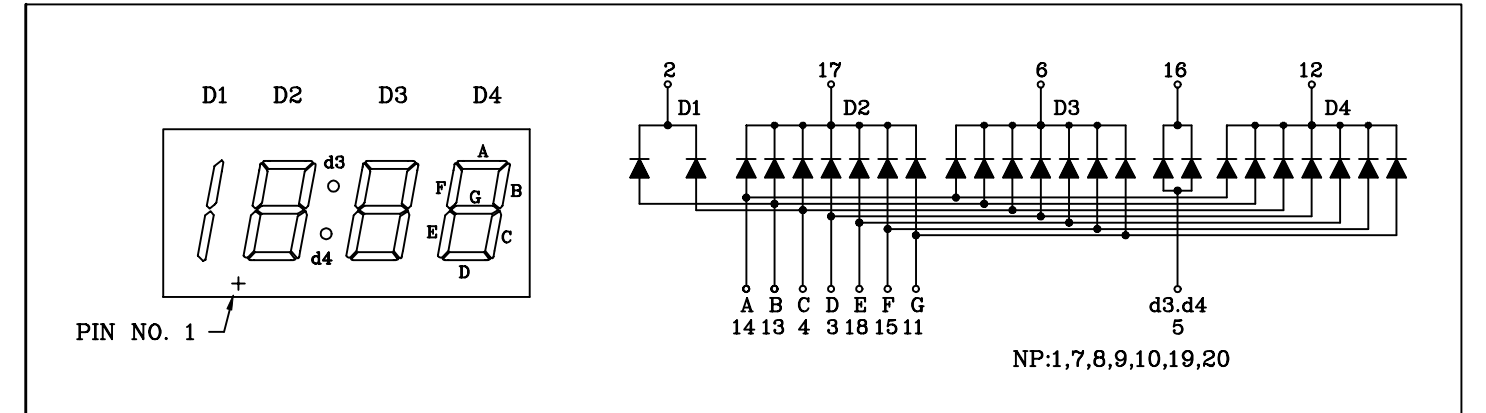

#### $\overline{2}$  $PAGE:$

VERSION : 1.0

# BRIGHT LED ELECTRONICS CORP.

#### TYPICAL CHARACTERISTICS PAGE: 3

DEVICE NUMBER:BQ-N306RD VERSION:1.0

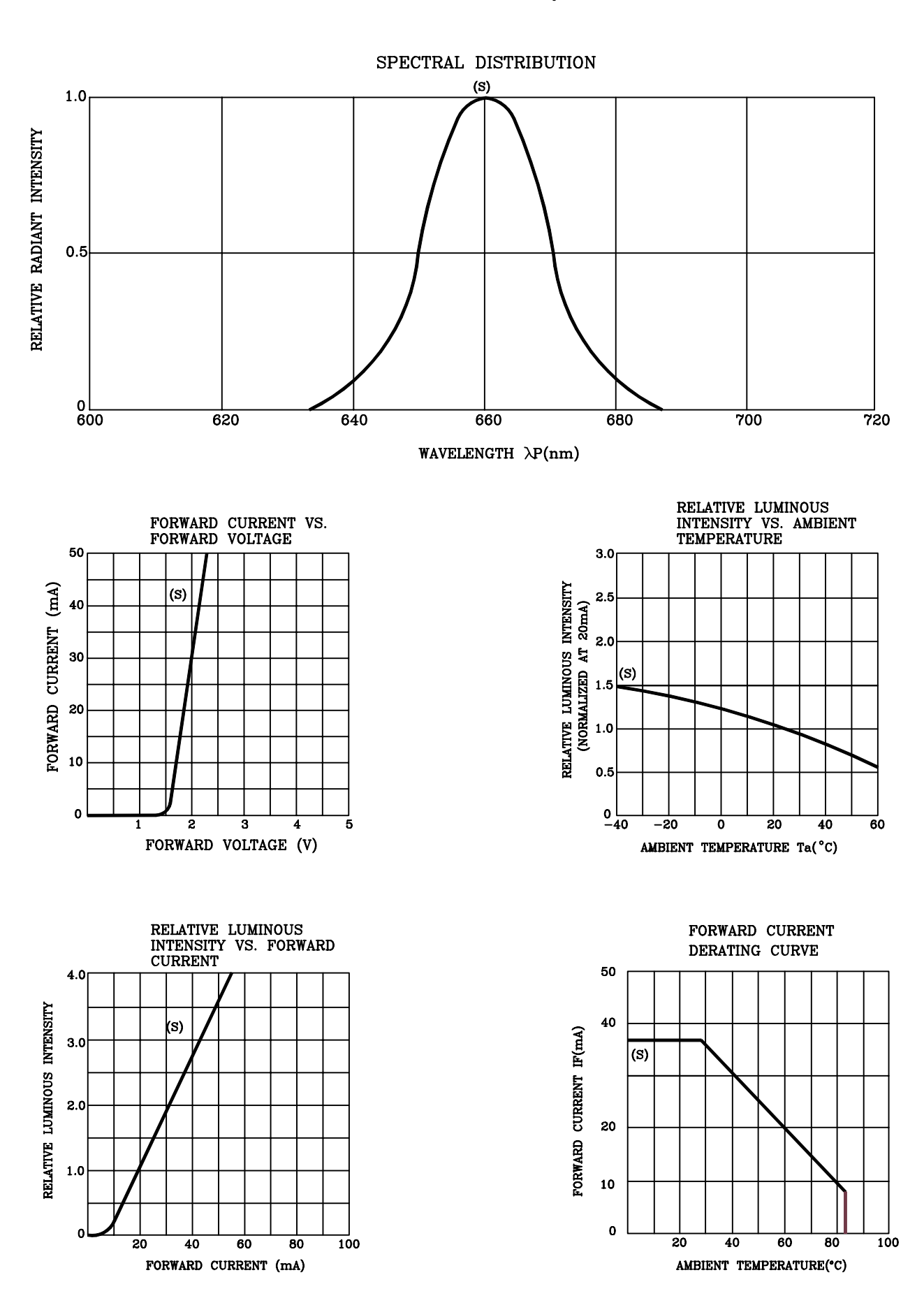

## **RELIABILITY TEST**

### PAGE:  $\overline{4}$ VERSION:1.0

## **DEVICE NO.: BQ-N306RD**

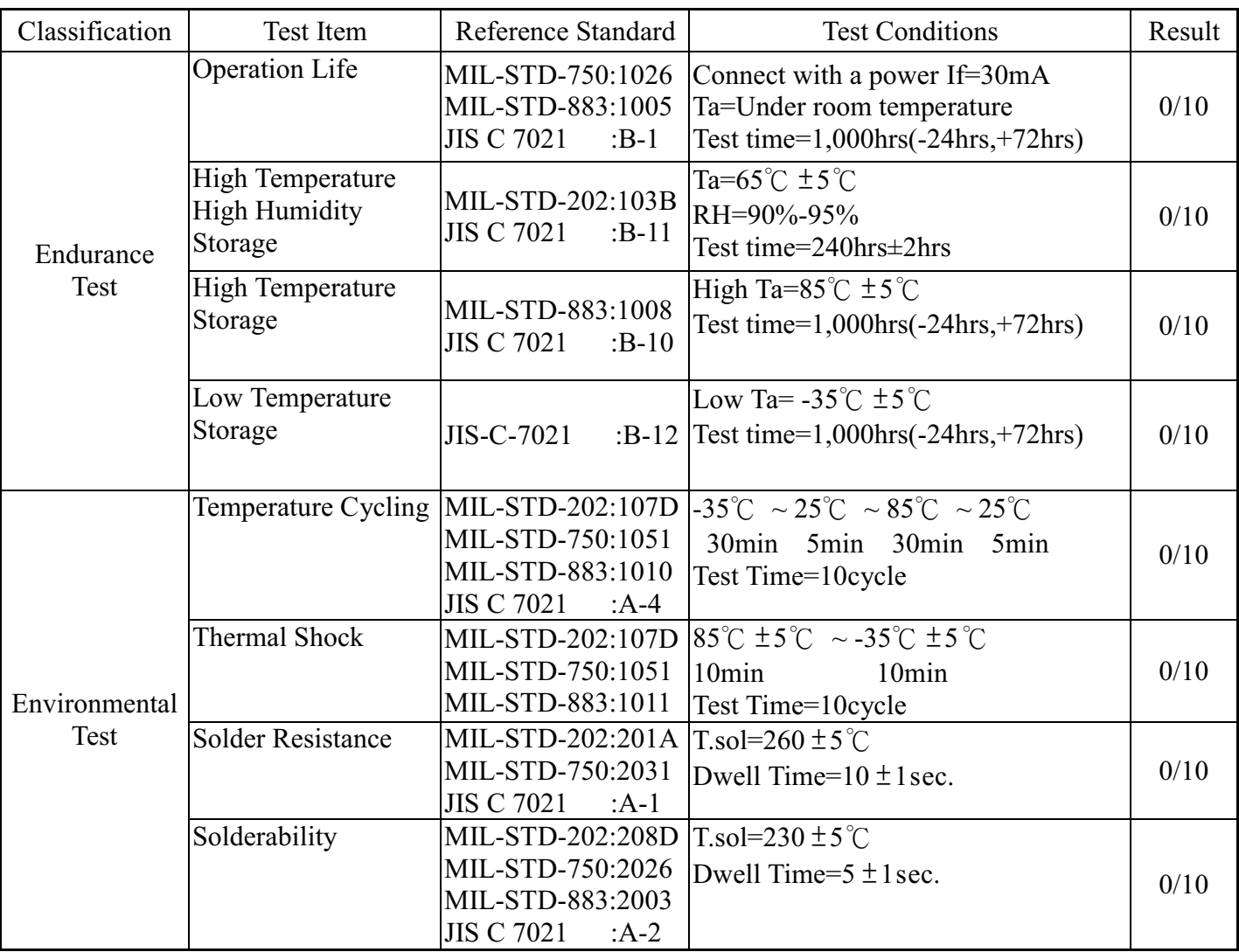

### JUDGMENT CRITERIA OF FAILURE FOR THE RELIABILITY

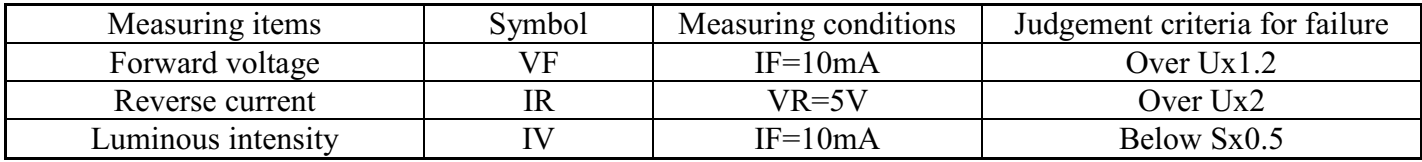

Note: 1.U means the upper limit of specified characteristics. S means initial value.

2. Measurment shall be taken between 2 hours and after the test pieces have been returned to normal ambient conditions after completion of each test.